### **Değerli Muhataplarımız,**

Uçar Otomotiv Turizm Sanayi ve Ticaret A.Ş. olarak teknolojilerin kullanımı başta 6698 sayılı Kişisel Verilerin Korunması Kanunu ("KVK Kanunu") olmak üzere tabi olduğumuz mevzuata uygun şekilde gerçekleştirilmektedir.

## **İşbu Çerez Aydınlatma Metninin Amacı**

Platformların kullanımı esnasında kullanılmakta olan çerez ve piksel gibi kişisel verilerin toplanması yoluyla kişisel verilerin işlenmesi nedeniyle elde edilen kişisel verilerin işlenmesine ilişkin olarak sizlere bilgi vermektir. İşbu metinde sitemizde ve uygulamamızda hangi amaçlarla hangi tür çerezleri kullandığımızı ve bu çerezleri nasıl kontrol edebileceğinizi sizlere açıklamak istiyoruz.

Şirket olarak sitemizde ve uygulamamızda kullandığımız çerezleri kullanmaktan vazgeçebilir, bunların türlerini veya fonksiyonlarını değiştirebilir veya sitemize ve uygulamamızda yeni çerezler ekleyebiliriz. Dolayısıyla işbu Çerez Aydınlatma Metninin hükümlerini dilediğimiz zaman değiştirme hakkını saklı tutarız. Güncel Çerez Aydınlatma Metni üzerinde gerçekleştirilmiş olan her türlü değişiklik sitede, uygulamada veya herhangi bir kamuya açık mecrada yayınlanmakla birlikte yürürlük kazanacaktır. Son güncelleme tarihini metnin altında yer almaktadır.

# **Çerez (Cookie) Nedir? Çerezler Hangi Bilgileri Toplarlar?**

Çerez (Cookie), herhangi bir Internet sitesi tarafından bilgisayara bırakılan bir tür tanımlama dosyasıdır. Çerez dosyalarında oturum bilgileri ve benzeri veriler saklanır. Çerez kullanan bir site ziyaret edildiğinde bu site, erişimin yapıldığı tarayıcıya sabit diske bir ya da daha fazla çerez bırakma konusunda talep gönderebilir. Çerezler, siteyi ziyaret eden kişilere ait isim, yas, adres, cinsiyet gibi kişisel verileri barındırmazlar.

# **Çerezler ve Çerez Teknolojileri Hakkında**

Sitemiz, diğer pek çok web sitesi gibi "Çerezler" veya "Diğer Teknolojileri" (Google, Apple veya benzer teknolojiler tarafından atanan e-postalar, Java Script, aygıt kimlikleri ile bağlantılı olan "piksel etiketleri", "web işaretçileri", "boş GIF'ler") kullanabilir. Çerezler ve diğer teknolojiler, bizim ve üçüncü tarafların ziyaret alışkanlıklarınızın analiz edilmesi dâhil olmak üzere Siteye yaptığınız ziyaretler hakkında bilgi edinmesine yardımcı olur. Söz konusu bilgileri taleplerinizi işleme koymak ve biz ve başkaları için ilgi alanlarınıza özel çevrimiçi ve mobil reklam, ileti ve içerik sunmak için kullanırız. Çerezler, sahipleri, kullanım ömürleri ve kullanım amaçları açısında kategorize edilebilir. Aşağıda sitemizde ve uygulamamızda kullandığımız farklı türdeki çerezleri bulabilirsiniz. Sitemizde ve uygulamamızda hem birinci parti çerezler (ziyaret ettiğiniz site tarafından yerleştirilen) hem de üçüncü parti çerezleri (ziyaret ettiğiniz site haricindeki sunucular tarafından yerleştirilen) kullanılmaktadır. Platform çerezleri Uçar Otomotiv Turizm Sanayi ve Ticaret A.Ş. tarafından oluşturulurken, üçüncü taraf çerezlerini Uçar Otomotiv Turizm Sanayi ve Ticaret A.Ş. ile iş birlikteliği olan farklı firmalar yönetmektedir. Aktif olduğu süreye göre, oturum çerezleri ve kalıcı çerezler kullanılmaktadır. Oturum çerezleri ziyaretçinin Platform"u terk etmesiyle birlikte silinirken, kalıcı çerezler ise kullanım alanına bağlı olarak çeşitli sürelerle ziyaretçilerin cihazlarında kalabilmektedir. Kullanım amaçlarına göre, Platform"da teknik çerezler, doğrulama çerezleri, hedefleme/reklam çerezleri, kişiselleştirme çerezleri ve analitik çerezler kullanılmaktadır.

# **Çerezleri Nasıl Yönetebilirim?**

Çerez ve benzeri teknolojilerin kullanımı konusunda ziyaretçi ve kullanıcılarımızın tercihleri bizler için esastır. Buna karşın, Platform "un çalışması için zorunlu olan Çerezler "in kullanılması gerekmektedir. Ek olarak bazı çerezlerin kapatılması halinde Platform "un birtakım işlevlerinin kısmen ya da tamamen çalışmayabileceğini hatırlatmak isteriz.

## **Platform'da kullanılan çerezlere dair tercihlerinizi ne şekilde yönetebileceğinize ilişkin bilgiler aşağıdaki gibidir:**

Ziyaretçiler, Platformu görüntüledikleri tarayıcı ayarlarını değiştirerek çerezlere ilişkin tercihlerini kişiselleştirme imkânına sahiptir. Eğer kullanılmakta olan tarayıcı bu imkânı sunmaktaysa, tarayıcı ayarları üzerinden çerezlere ilişkin tercihleri değiştirmek mümkündür. Böylelikle, tarayıcının sunmuş olduğu imkânlara göre farklılık gösterebilmekle birlikte, veri sahiplerinin çerezlerin kullanılmasını engelleme, çerez kullanılmadan önce uyarı almayı tercih etme veya sadece bazı çerezleri devre bırakma ya da silme imkânları bulunmaktadır.

Bu konudaki tercihler kullanılan tarayıcıya göre değişiklik göstermekle birlikte genel açıklamaya <https://www.aboutcookies.org/> ulaşmak mümkündür. Çerezlere ilişkin tercihlerin, ziyaretçinin Platforma erişim sağladığı her bir cihaz özelinde ayrı ayrı yapılması gerekebilecektir.

### **Birçok firmanın reklam faaliyetleri için kullandığı çerezler bakımından tercihler Your Online Choices üzerinden yönetilebilir.**

Mobil cihazlar üzerinden çerezleri yönetmek için mobil cihaza ait ayarlar menüsü kullanılabilir.

Tarayıcınızın ayarlarını değiştirerek çerezlere ilişkin tercihlerinizi kişiselleştirme imkânına sahipsiniz.

### **Adobe Analytics:** <http://www.adobe.com/uk/privacy/opt-out.html>

**AOL:** [https://help.aol.com/articles/restore-security-settings-and-enable-cookie-settings-on](https://help.aol.com/articles/restore-security-settings-and-enable-cookie-settings-on-browser)[browser](https://help.aol.com/articles/restore-security-settings-and-enable-cookie-settings-on-browser)

**Google Adwords:** <https://support.google.com/ads/answer/2662922?hl=en>

**Google Analytics:** <https://tools.google.com/dlpage/gaoptout>

**Google Chrome:** [www.google.com/support/chrome/bin/answer.py?hl=en&answer=95647](http://www.google.com/support/chrome/bin/answer.py?hl=en&answer=95647)

**Internet Explorer:** [https://support.microsoft.com/en-us/help/17442/windows-internet](https://support.microsoft.com/en-us/help/17442/windows-internet-explorer-delete-manage-cookies)[explorer-delete-manage-cookies](https://support.microsoft.com/en-us/help/17442/windows-internet-explorer-delete-manage-cookies)

**MozillaFirefox:** <http://support.mozilla.com/en-US/kb/Cookies>

**Opera:** <https://security.opera.com/en/>

**Safari:** [https://support.apple.com/kb/ph19214?locale=tr\\_TR](https://support.apple.com/kb/ph19214?locale=tr_TR)

Kişisel verilerinizin Şirketimiz tarafından işlenme amaçları konusunda detaylı bilgilere KVKK sayfamız üzerinden ulaşabilirsiniz.

# **Kişisel Verilerinizin İşlenme Amacı**

Kişisel verileriniz, Kişisel Verilerin Korunması Kanunu 5. Maddesi uyarınca ilgili kişinin temel hak ve özgürlüklerine zarar vermemek kaydıyla bir hukuki yükümlülüğün yerin getirilmesi amacıyla; Site'nin ve uygulamanın çalışması için gerekli temel fonksiyonları gerçekleştirmek; Siteyi ve uygulamayı analiz etmek, Site'nin ve uygulamanın performansını arttırmak; Site'nin ve uygulamanın işlevselliğini arttırmak ve kullanım kolaylığı sağlamak; Kişiselleştirme, hedefleme ve reklamcılık faaliyeti gerçekleştirmek amacıyla otomatik yolla işlenmektedir.

## **Çerezlerin Kullanılmasını Nasıl Engelleyebilirsiniz?**

Çerezlerin kullanılması Web Sitesi'nin daha iyi hizmet vermekle birlikte eğer dilerseniz çerezlerin kullanılmasını engelleyebilirsiniz. Ancak bu takdirde sitenin tam olarak işlevini gösterememesi ve tüm özelliklerinden yararlanamayabileceğinizi unutmayınız. Çerezlerin kullanılmasını engellemek için kullandığınız internet tarayıcınızın ayarlarınızı değiştirmeniz gerekmektedir. Bu değişiklikler kullandığınız cihaz ve internet tarayıcısına göre değişiklik göstermektedir. Aşağıda farklı internet tarayıcıları üzerinden çerezlerin kullanılmasını engellemek için hangi adımların izlenmesi gerektiğine ilişkin bilgiler yer almaktadır.

### **Internet Explorer**

1. Masaüstünü açin ve görev çubugunda Internet Explorer simgesine dokunun veya tiklayin.

2. Araçlar dügmesine ve Internet seçenekleri'ne dokunun veya tiklayin.

3. Gizlilik sekmesine dokunun veya tiklayin, ardindan tüm tanimlama bilgilerini engellemek için Ayarlar'in altinda bulunan kaydiriciyi yukariya hareket ettirin ve Tamam dügmesine dokunun veya tiklayin.

**OTOMOTIV** 

# **Microsoft Edge**

1. Microsoft Edge tarayicinizin sag üst kösesinden üç nokta isareti olan bölüme tiklayin ve Ayarlar bölümüne gelin.

2. Karsiniza gelen yeni pencereden Temizlenecek Ögeleri Seç dedikten sonra karsiniza gelen pencereden temizlemek istediginiz bölümleri seçin.

3. Burada birçok bölüm bulunmaktadir. Istediginizi seçerek temizleme islemine baslayabilirsiniz

### **Google Chrome**

- 1. Bilgisayarinizda Chrome'u açin.
- 2. Sag üstte Diger Ayarlar'i tiklayin.
- 3. Altta Gelismis'i tiklayin.
- 4. "Gizlilik ve güvenlik"in altinda Içerik ayarlari'ni tiklayin.
- 5. Çerezler'i tiklayin.
- 6. "Tüm çerezler ve site verileri"nin altinda Web Sitesi'nin adini arayin.
- 7. Sitenin sagindaki Kaldir simgesini tiklayin

### **Mozilla Firefox**

- 1. Firefox Menü dügmesine tiklayin ve Seçenekler'i seçin.
- 2. Gizlilik ve Güvenlik panelini seçin ve Geçmis bölümüne gidin.
- 3. Firefox ayarini geçmis için özel ayarlari kullansin olarak degistirin.

*Yayın Tarihi: 17.05.2023 Revizyon No: Revizyon Tarihi:*

4. Çerezleri göster... dügmesine tiklayin. Çerezler penceresi görünecektir.

5. Arama: alanina, çerezlerini silmek istediginiz sitenin adini yazin. Aramanizla eslesen çerezler görüntülenecektir.

6. Silmek istediginiz çerez(ler)i seçip Seçilenleri sil dügmesine tiklayin.

7. Kapat dügmesine tiklayarak Çerezler penceresini kapatin. Sonra da about:preferences sayfasini kapatin

#### **Safari**

- 1. Safari > Tercihler'i seçin.
- 2. Gizlilik ögesini tiklayin.
- 3. Web Sitesi Verilerini tiklayin.
- 4. Bir veya daha fazla web sitesi seçin ve sonra Sil veya Tümünü Sil'e tiklayin.

# **Kişisel Verilerinizin Yurt İçine ve Yurt Dışına Aktarımı**

İşlenen iş kanunu gereği yetkili mahkemelere, kolluk kuvvetlerine, hukuki uyuşmazlıkların giderilmesi veya ilgili mevzuatı gereği talep edilmesi durumunda yetkili idari ve adli makamlara aktarılabilecektir. Yurt dışına aktarılmayacaktır.

### **Kişisel Veri Sorumlusu Olarak İlgili kişilerin Hakları**

6698 sayılı kanunun 11. maddesi uyarınca veri sahipleri: Kendileri ile ilgili kişisel veri işlenip işlenmediğini öğrenme, Kişisel verileri işlenmişse buna ilişkin bilgi talep etme, Kişisel verilerin işlenme amacını ve bunların amacına uygun kullanılıp kullanılmadığını öğrenme, Yurt içinde veya yurt dışında kişisel verilerin aktarıldığı üçüncü kişileri bilme, Kişisel verilerin eksik veya yanlış işlenmiş olması hâlinde bunların düzeltilmesini isteme ve bu kapsamda yapılan işlemin kişisel verilerin aktarıldığı üçüncü kişilere bildirilmesini isteme, Kanun ve ilgili diğer kanun hükümlerine uygun olarak işlenmiş olmasına rağmen, işlenmesini gerektiren sebeplerin ortadan kalkması hâlinde kişisel verilerin silinmesini veya yok edilmesini isteme ve bu kapsamda yapılan işlemin kişisel verilerin aktarıldığı üçüncü kişilere bildirilmesini isteme, İşlenen verilerin münhasıran otomatik sistemler vasıtasıyla analiz edilmesi suretiyle kişinin kendisi aleyhine bir sonucun ortaya çıkmasına itiraz etme ve kişisel verilerin kanuna aykırı olarak işlenmesi sebebiyle zarara uğraması hâlinde zararın giderilmesini talep etme haklarına sahiptir. 6698 Sayılı Kanun"un Kapsamıyla İlgili Olmak Üzere İlgili Kişi ile İletişim Söz konusu hakların kullanımına ilişkin talepler, kişisel veri sahipleri tarafından [www.ucarotomotivgrup.com.tr/kvkk](http://www.ucarotomotivgrup.com.tr/kvkk) adresindeki KVKK sayfasında yer alan iletişim adresleri üzerinden Uçar Otomotiv Turizm Sanayi ve Ticaret A.Ş. tarafından 6698 sayılı Kanun Kapsamında Kişisel Verilerin İşlenmesi ve Korunmasına ilişkin mevzuatta belirtilen yöntemlerle iletilebilecektir. Kurumumuz ilgili kişilerin söz konusu taleplerini değerlendirerek 30 gün içerisinde sonuçlandıracaktır. İlgili kişi olarak 6698 sayılı kanun ile ilgili taleplerinizi, Başvuru ve Aydınlatma Yükümlülüğü sayfamızdan gerçekleştirebilirsiniz. Kişisel veri kullanımıyla ilgili olmak üzere her türlü soru ve görüşleriniz için internet sitemiz üzerinden kurumumuza ulaşabilirsiniz. Yukarıda yaptığımız açıklamalarla, sizleri bilgilendirmiş ve Aydınlatma Yükümlülüğümüzü yerine getirmiş bulunuyoruz. Kişisel verilerinizin silinmesini, güncellenmesini, anonimleştirilmesini, yok edilmesini veya kişisel verinizle ilgili başka yasal talepleriniz için Başvuru ve Aydınlatma Yükümlülüğü sayfamızdan veya Kişisel Verilerin Korunması Kanunu İlgili Kişi Başvuru Formu aracılığı ile bize taleplerinizi iletebilirsiniz. İlgili kişi olarak 6698 sayılı kanuna uygun olarak mümkün olan en kısa süre içinde ya da yasal süreler içinde (30 gün) sizlere cevap verilecektir.

## **Başvuru Yapacağınız Veri Sorumlusunun Kimliği ve Açık Adresi**

Veri Sorumlusu: Uçar Otomotiv Turizm Sanayi Ve Ticaret A.Ş. Adresimiz: Burhaniye Mahallesi Kısıklı Cadde No: 73/ Üsküdar/İSTANBUL E-Posta: bilgi@ucarotomotiv.com.tr KEP: [ucarotomotiv@hs03.kep.tr](mailto:ucarotomotiv@hs03.kep.tr) İletişim linki: [www.ucarotomotivgrup.com.tr/kvkk](http://www.ucarotomotivgrup.com.tr/kvkk)

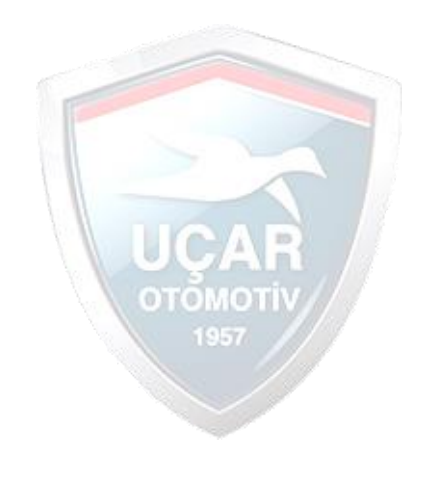

*Yayın Tarihi: 17.05.2023 Revizyon No: Revizyon Tarihi:*